# J836 - Cambridge Nationals Level 1/2 Information Technologies

# **R050** – IT in the Digital World

**TA1: Design Tools** 

### 1.1. Types of design tools

| Flow charts   |                                                         |
|---------------|---------------------------------------------------------|
| Purpose       | Shows the steps, decisions and                          |
|               | outputs in a process.                                   |
| Components    | <ul> <li>Start point — End point — Decisions</li> </ul> |
|               | <ul><li>Processes – Input/output</li></ul>              |
|               | <ul> <li>Connecting lines with directional</li> </ul>   |
|               | arrows                                                  |
| Advantages    | <ul> <li>Can be useful for simple designs</li> </ul>    |
|               | with a small number of tasks and                        |
|               | decisions Does not need any                             |
|               | specialist knowledge to understand                      |
|               | the flow chart. — Can show                              |
|               | sequences/steps that need to be                         |
|               | followed in order.                                      |
| Disadvantages | <ul> <li>The processes and decisions are</li> </ul>     |
|               | shown sequentially so does not show                     |
|               | concurrent tasks. – Can become                          |
|               | complicated if a lot of decisions need                  |
|               | to be shown. — Cannot be used to                        |
|               | create visual designs.                                  |
|               |                                                         |

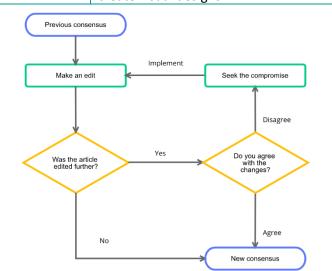

| 1111 1 / pes of design tools                                                                                                    |                                                                                                    |  |
|----------------------------------------------------------------------------------------------------|----------------------------------------------------------------------------------------------------|--|
| Mind maps                                                                                                    |                                                                                                    |  |
| Purpose                                                                                                    | To generate outline ideas or to present ideas to an audience. Types:  – Library (sort/organise information)  – Tunnel timeline (problem solving)  – Presentation (present ideas). |  |
| Components                                                                                                    | <ul> <li>Nodes - Sub-nodes - Connecting lines</li> <li>(branches) - Key words - Colours</li> <li>- Images</li> </ul>                                                              |  |
| Advantages                                                                                                    | <ul> <li>Easy to add ideas at any time</li> <li>Can</li> <li>help focus on the ideas and links between</li> <li>them</li> <li>Show dependent ideas</li> </ul>                     |  |
| Disadvantages                                                                                                    | <ul> <li>Can be difficult for others to understand</li> <li>The correct type of mind map needs to be used</li> </ul>                                                              |  |
| Sedimentation  Decantation  Insoluble  Filtration  Filtration  Filtration  Filtration  Filtration  Filtration  Filtration  Filtration  Filtration  Composition  Carbon dioxide  Argon  Other gasses  Troposphere  Stratosphere  Mesosphere  Mesosphere  Thermosphere  Exosphere  Exosphere                                                                                                    |                                                                                                    |  |
| Dominance Padenger Strategies  Proceers Strategies  Innovation Strategies  Proceers Late Indicesers Late Indicesers Late Indic |                                                                                                    |  |

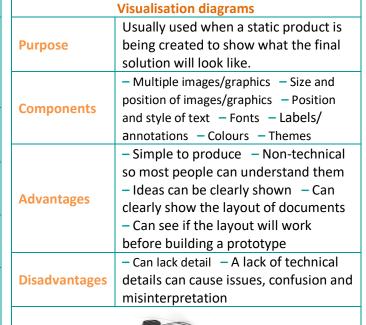

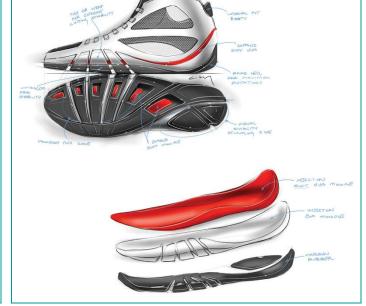

# J836 – Cambridge Nationals Level 1/2 Information Technologies

### **R050** – IT in the Digital World

**TA1: Design Tools** 

#### 1.1. Types of design tools Wireframes Focuses on what the product will do, rather than what it will look like. Types: - Low-fidelity wireframe (uses basic shapes and image placeholders **Purpose** with limited specific details) - Highfidelity wireframe (shows actual content, fonts, colours, image, dimensions and branding) Low-fidelity wireframe: - Boxes - Box labels - Image placeholders - Layout grids **Components** High-fidelity wireframe: Branding - Colours - Fonts - Text - User interaction functionality Information and graphical elements can be positioned and moved around - The size of the elements can be changed - The design can be finalised in a low-fidelity without the **Advantages** clutter of, for example, font types/colours - High-fidelity can be used in the testing process — Changes can be made efficiently - Interactive features cannot be **Disadvantages** shown in low-fidelity — High-fidelity

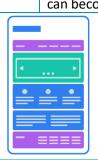

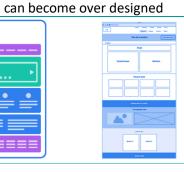

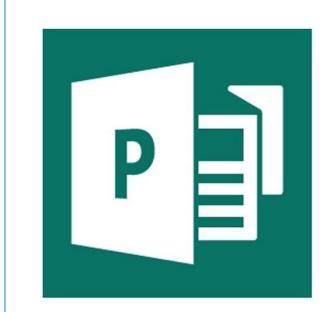

|                 | besited appliance (DTT)                                 |
|-----------------|---------------------------------------------------------|
| Used to create: | <ul> <li>Visualisation diagram</li> </ul>               |
|                 | – Mind map                                              |
|                 | <ul> <li>High-fidelity wireframe</li> </ul>             |
| Advantages      | <ul> <li>The software allows elements from</li> </ul>   |
|                 | different files to be combined                          |
|                 | <ul> <li>Images can be imported from, for</li> </ul>    |
|                 | example, a scanner or a graphics                        |
|                 | package                                                 |
|                 | <ul> <li>Different elements can be grouped,</li> </ul>  |
|                 | which means that a group of elements                    |
|                 | can be moved as one                                     |
|                 | <ul> <li>Elements can be positioned by using</li> </ul> |
|                 | a 'drag and drop' feature which will                    |
|                 |                                                         |

enable precise positioning to be used

Desktop Publisher (DTP)

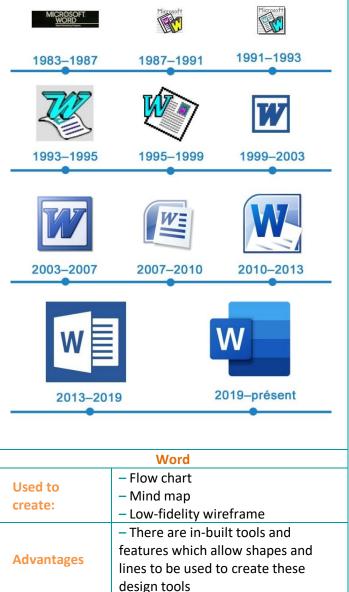

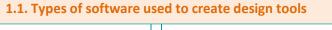

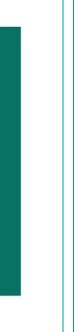